# **Table of Contents**

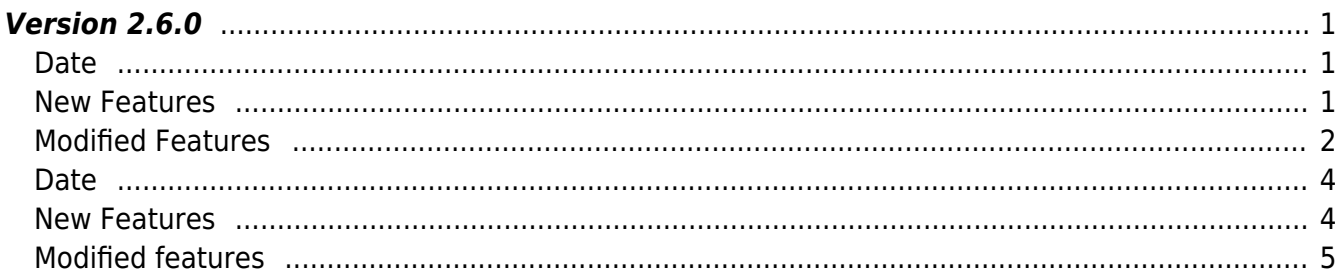

# <span id="page-1-0"></span>**Version 2.6.0**

# <span id="page-1-1"></span>**Date**

2018-10-31

## **NOTE**

After V2.5.0, it was reflected in V2.6.0 through bug fixes and additional supplements, but missing contents were added to the manual.

# <span id="page-1-2"></span>**New Features**

- Support reading USB memory (BioStation A2, FaceStation 2)
- Supports Debugging API
- Supports server port change
- Supports Global APB zone feature
- Supports device connection status check feature
- Supports automatic connection check and change feature

# $1.$  Added USB memory read feature.

- Add API BS2 AllocateUsbContext
- Add API BS2 ReleaseUsbContext
- Add API BS2 GetUserDatabaseInfoFromDir
- Add API BS2 GetUserListFromDir
- Add API BS2 GetUserInfosFromDir
- Add API BS2 GetUserDatasFromDir
- Add API BS2 GetUserInfosExFromDir
- Add API BS2 GetUserDatasExFromDir
- Add API BS2 GetLogFromDir
- Add API BS2 GetLogBlobFromDir
- Add API BS2 GetFilteredLogFromDir
- 2. Added to refer to debug information that occurs in the SDK.
	- Add API [BS2\\_SetDebugExCallback](http://kb.supremainc.com/bs2sdk./doku.php?id=en:bs2_setdebugexcallback)
- 3. Added server port designation feature.
	- Add API [BS2\\_SetServerPort](http://kb.supremainc.com/bs2sdk./doku.php?id=en:bs2_setserverport)
	- Add API BS2 SetSSLServerPort
- 4. Added Global APB zone feature.
	- Add API [BS2\\_SetCheckGlobalAPBViolationHandler](http://kb.supremainc.com/bs2sdk./doku.php?id=en:bs2_setcheckglobalapbviolationhandler)
	- Add API BS2 CheckGlobalAPBViolation
- 5. Added device connection status check feature.
	- Add API [BS2\\_IsConnected](http://kb.supremainc.com/bs2sdk./doku.php?id=en:bs2_isconnected)

6. Added to automatic connection check and change feature.

- Add API [BS2\\_IsAutoConnection](http://kb.supremainc.com/bs2sdk./doku.php?id=en:bs2_isautoconnection)
- Add API BS2 SetAutoConnection

## <span id="page-2-0"></span>**Modified Features**

 $1.$  In some functions, the event mask judgment condition set when acquiring logs has been modified. (Logs that satisfy all set masks → Logs that satisfy even one)

- Refer to API BS2 GetLogBlob
- Refer to API BS2 GetLogBlobFromDir

2. Fixed an Invalid Parameter error that occurs when the set userMask is greater than 0x3FF when obtaining user information in some functions.

- Refer to API BS2 GetUserDatas
- Refer to API BS2 GetUserDatasEx
- Refer to API BS2 GetUserDatasFromDir
- Refer to API BS2 GetUserDatasExFromDir

3. Fixed a problem where a crash could occur in the context release phase when using Multi context. In addition, fixed a problem that could cause an access violation intermittently.

- Refer to API BS2 AllocateContext
- Refer to API BS2 ReleaseContext

4. Fixed a problem where a crash could occur due to a buffer overflow while receiving a packet from the SDK.

5. Fixed a problem that caused a timeout occurs when deleting all users from an Entry family device.

• Refer to API [BS2\\_RemoveAllUser](http://kb.supremainc.com/bs2sdk./doku.php?id=en:bs2_removealluser)

**6.** Fixed a problem where a Not Supported error occurs when userMask is BS2 USER MASK\_ALL when obtaining user information.

- Refer to API BS2 GetSupportedConfigMask
- Refer to API [BS2\\_GetSupportedUserMask](http://kb.supremainc.com/bs2sdk./doku.php?id=en:bs2_getsupportedusermask)
- Refer to API BS2 GetUserDatas
- Refer to API BS2 GetUserDatasEx

7. Fixed a problem where a crash could occur when there is no data when obtaining logs.

- Refer to API BS2 GetLog
- Refer to API BS2 GetFilteredLog
- Refer to API BS2 GetLogFromDir

8. Fixed a problem where packet for multi packet could be discarded during RS485 communications.

9. Fixed a problem where the timer may not work on Linux SDK. (Change from signal method to thread method)

 $10$ . Fixed a problem that dead-lock could occur due to memory allocation in signal handle in Linux SDK.

 $11.$  Added socket close option SOCK\_CLOEXEC when using socket on Linux.

 $12$ . Fixed a problem with lock/unlock incorrect sync objects internally when using the Server matching function.

 $13$ . Keep alive code has been improved to detect the disconnected status among the device status.

 $14$ . Fixed a problem where Intrusion Alarm Zone information was not set. In addition, incorrect error judgment conditions during validation have been corrected. Before:  $(0 <$  door) AND (if there no card data),  $(0 <$  card) AND (if there no door ID) After: ( $0 <$  door) AND (if there no door ID), ( $0 <$  card) AND (if there no card data)

• Refer to API BS2 SetIntrusionAlarmZone

 $15$ . Fixed blocking until the timeout occurs when loading an image log that does not actually exist.

- Refer to API BS2 GetImageLog
- Refer to API [BS2\\_GetLogBlobFromDir](http://kb.supremainc.com/bs2sdk./doku.php?id=en:bs2_getlogblobfromdir)

 $16$ . Fixed a problem so that allocation memory errors do not occur when there is no data in the **Intrusion Alarm Zone**.

In addition, it has been modified to return only the count when zoneBlob is NULL.

• Refer to API BS2 GetIntrusionAlarmZone

 $17$ . Fixed a problem where TCP connection was no longer possible when Socket-related internal resources were exhausted.

 $18$ . It has been modified so that it is returned as an Invalid Parameter when door ID exceeds 65535 when setting the door from an Entry family device.

- Refer to API BS2 SetDoor
- $19$ . Added cryptographic activation code to handshake phase on TCP connection.
- 20. Fixed a problem where fingerprint information was not stored on FaceStation 2.
- 21. Fixed a problem where a crash occurs when using the BS2 SearchDevicesCoreStation function.
- 22. Fixed to validate a template and image size of the face when using the [BS2\\_EnrolUser](http://kb.supremainc.com/bs2sdk./doku.php?id=en:bs2_enroluser) function.
- 23. Fixed a problem of returning Not supported when using the below function.
	- Refer to API BS2 GetCardConfigEx
	- Refer to API BS2 GetRS485ConfigEx

#### <span id="page-4-0"></span>**Date**

#### 2018-04-15

#### **CAUTION**

Up to version 2.5.0, Device SDK statically included OpenSSL library, but starting with 2.6.0, it has been changed to link in shared library form. Therefore, you need to run the appropriate OpenSSL library after installation. The 2.6.0 library has been tested based on the OpenSSL 1.0.2n library. The sample files contain the OpenSSL 1.0.2n Windows library file.

## <span id="page-4-1"></span>**New Features**

- Supports for new device connections (BioLite N2, Xpass D2)
- Supports Daylight saving time (DST)
- Supports Interlock zone
- Supports data encryption key setting of device
- Factory default without network setting

 $1$ .New devices BioLite N2, Xpass D2 are supported. Xpass D2 is a slave exclusive card device.

2. Daylight Saving Time can be set up to 2 devices. In addition, relevant information has been added to the log to let you know when daylight saving time is in effect.

- API BS2 GetDstConfig has been added
- API BS2 SetDstConfig has been added
- Structure [BS2DstConfig](http://kb.supremainc.com/bs2sdk./doku.php?id=en:configuration_api#bs2dstconfig) has been added
- Structure [BS2Event](http://kb.supremainc.com/bs2sdk./doku.php?id=en:log_management_api#bs2event) has been modified

3. Interlock zone setting is supported. It is used when one door and the other door need to be exclusively locked to each other. Currently only CoreStation is available.

- API BS2 GetInterlockZone has been added
- API BS2 GetInterlockZoneStatus has been added
- API [BS2\\_GetAllInterlockZoneStatus](http://kb.supremainc.com/bs2sdk./doku.php?id=en:bs2_getallinterlockzonestatus) has been added
- API BS2 SetInterlockZone has been added
- API BS2 SetInterlockZoneAlarm has been added
- API BS2 RemoveInterlockZone has been added
- API BS2 RemoveAllInterlockZone has been added
- Structure [BS2InterlockZoneBlob](http://kb.supremainc.com/bs2sdk./doku.php?id=en:zone_control_api#bs2interlockzoneblob) has been added

4. Data Encryption key of the device can be changed and verified.

- API BS2 GetDataEncryptKey has been added
- API BS2 SetDataEncryptKey has been added
- API BS2 RemoveDataEncryptKey has been added

5. Supports new device initialization API BS2 ResetConfigExceptNetInfo. This API can factory default without network information unlike BS2\_ResetConfig.

• API BS2 ResetConfigExceptNetInfo has been added

6.Supports feature feasibility check API BS2\_GetDeviceInfoEx. This API BS2\_GetDeviceInfo uses structure BS2SimpleDeviceInfoEx which has recent fields moved from the BS2SimpleDeviceInfo.

- API BS2 GetDeviceInfoEx has been added
- Structure [BS2SimpleDeviceInfoEx](http://kb.supremainc.com/bs2sdk./doku.php?id=en:device_api#bs2simpledeviceinfoex) has been added

## <span id="page-5-0"></span>**Modified features**

1. Simultaneous use of Wiegand In / Out is supported.

This function can be used by setting the mode value to 2 when Wiegand is set.

• Refer to structure [BS2WiegandConfig](http://kb.supremainc.com/bs2sdk./doku.php?id=en:configuration_api#bs2wiegandconfig)

2. Device security tamper setting is supported.

The secureTamper of BS2SystemConfig can check and set whether the current security tamper is set. This structure must be configured after reading through BS2\_GetSystemConfig, and then only necessary information should be modified through BS2\_SetSystemConfig.

• Refer to structure [BS2SystemConfig](http://kb.supremainc.com/bs2sdk./doku.php?id=en:configuration_api#bs2systemconfig)

### 3. Fingerprinter is supported on FaceStation 2 or FaceLite

Both FaceStation 2 and FaceLite do not have a fingerprint sensor and therefore do not support fingerprint authentication directly from those devices. However, fingerprint devices can be connected to as a slave device to either device, then it means fingerprint matching is supported. Thus, BS2SimpleDeviceInfo.fingersupported changed from 0 to 1.

Whether or not the device currently supports fingerprint matching can be checked via fingerSupported in BS2SimpleDeviceInfo.

• Refer to structure [BS2SimpleDeviceInfo](http://kb.supremainc.com/bs2sdk./doku.php?id=en:device_api#bs2simpledeviceinfo)

From: <http://kb.supremainc.com/bs2sdk./>- **BioStar 2 Device SDK**

Permanent link: **[http://kb.supremainc.com/bs2sdk./doku.php?id=en:release\\_note\\_260&rev=1681197926](http://kb.supremainc.com/bs2sdk./doku.php?id=en:release_note_260&rev=1681197926)**

Last update: **2023/04/11 16:25**